Nome: . . . . . . . . . . . . . . . . . . . . . . . . . . . . . . . . . . . . . . . . . . . . . . . . . . . . . . . . . . . RA: . . . . . . . . . . . . . . . . .

1<sup>*a*</sup> Questão: Seja  $A \in \mathbb{R}^{n \times n}$  e  $(\lambda_i, q^i)$ ,  $(\beta_i, p^i)$ ,  $i = 1, 2, ..., n$  os pares de autovalores-autovetores à direita e à esquerda de  $A$ , isto é,

 $Aq^{i} = \lambda_{i}q^{i}$ ,  $i = 1, 2, ..., n$ 

$$
p^i A = \beta_i p^i , \qquad i = 1, 2, \dots, n
$$

sendo que  $q^i$  e  $p^i$  são, respectivamente, vetores coluna e linha de dimensão n. Mostre que, para quaisquer dois autovalores distintos de  $A$ , o autovetor à esquerda de um autovalor é ortogonal ao autovetor à direita do outro.

2<sup>*a*</sup> Questão: Considere  $W = W' > 0$ . Mostre que  $\lambda_{max}(W)$  é uma função convexa e determine a expressão de um subgradiente no ponto  $W_0$ 

3<sup>ª</sup> Questão: Transforme o problema de determinação de uma matriz diagonal  $D \in \mathbb{R}^{n \times n}$  tal que, para  $M \in \mathbb{R}^{n \times n}$  dada,  $||DMD^{-1}|| < 1$  em um problema de factibilidade de LMIs

 $4^{\underline{a}}$  Questão: Seja o sistema

$$
\begin{cases} \dot{x} = -2x + 2w \\ y = x \end{cases}
$$

- a) Determine a norma  $\mathcal{H}_{\infty}$
- b) Determine a norma  $\mathcal{H}_2$

 $5^{\underline{a}}$  Questão: Seja uma matriz  $A \in \mathbb{R}^{n \times n}$ . Apresente uma seqüência de comandos no Matlab de tal forma que a parte real do maior autovalor da matriz A fique em −0.001.

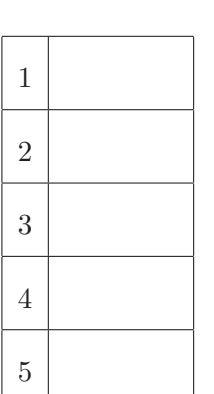

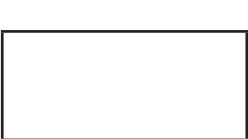